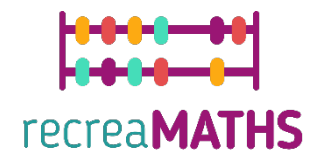

Expositions mathématiques Imprimées en 3D Kit de création DIY

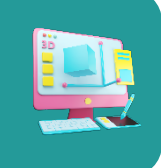

# **Tri de légumes**

#### **Objectifs pédagogiques :**

• Savoir manipuler des formes simples à l'aide de tinkercad.com Comprendre le fonctionnement et les limites des imprimantes 3D.

#### **Niveau de difficulté :** Niveau 1

#### **Liste du matériel nécessaire :**

- Une imprimante 3D
- 4 ou 2 couleurs de filament pour l'imprimante 3D

#### **Compétences requises en matière de modélisation 3D :**

- Savoir déplacer un objet sur le plan de travail
- Savoir redimensionner un objet
- Savoir grouper des objets
- Savoir faire pivoter des objets
- Savoir élever et abaisser des objets sur le plan de travail
- Savoir aligner des objets

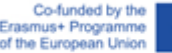

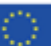

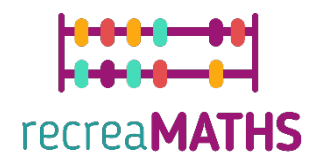

# **Modélisation 3D pas à pas**

#### **Carotte**

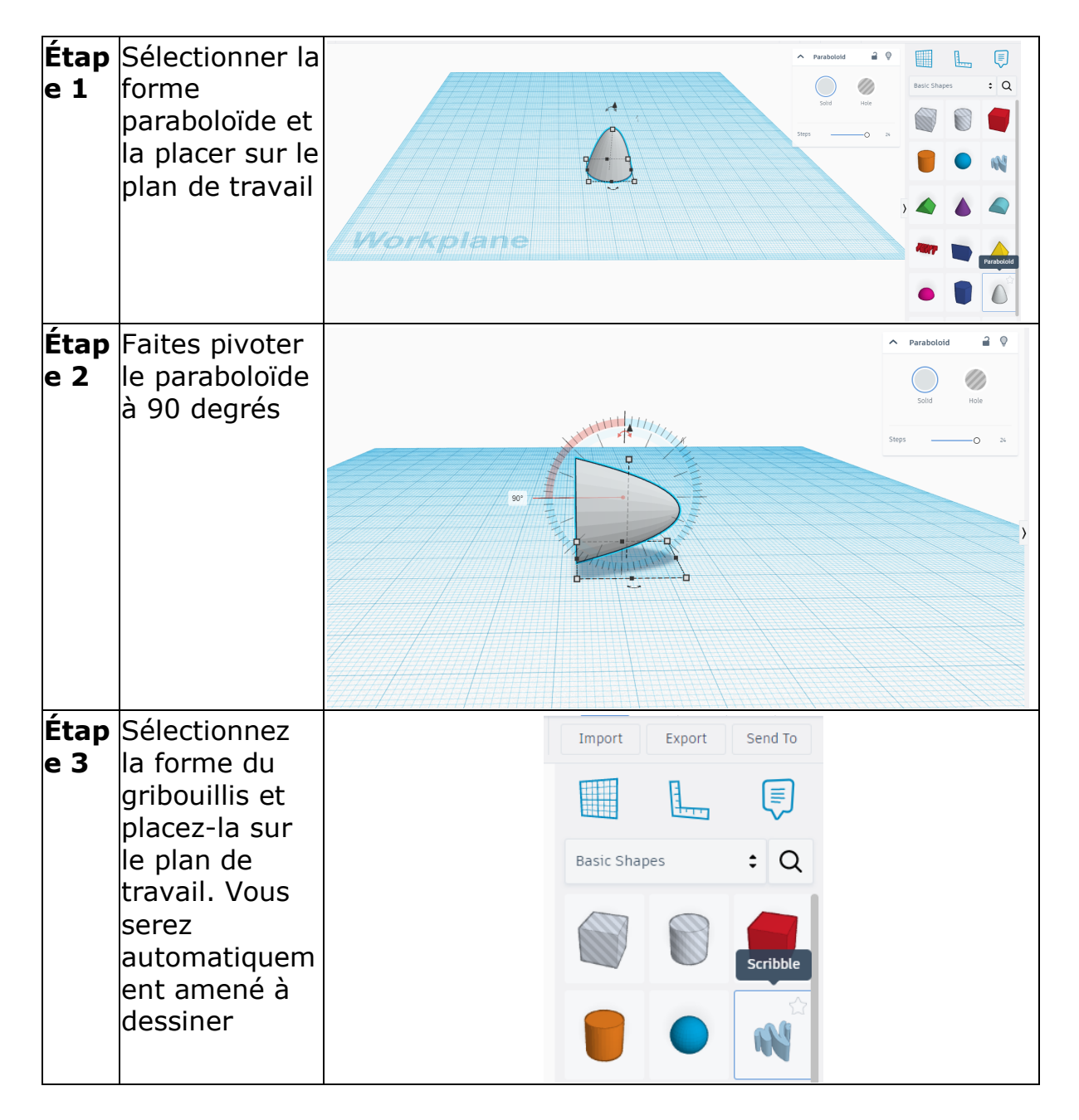

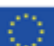

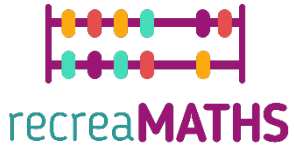

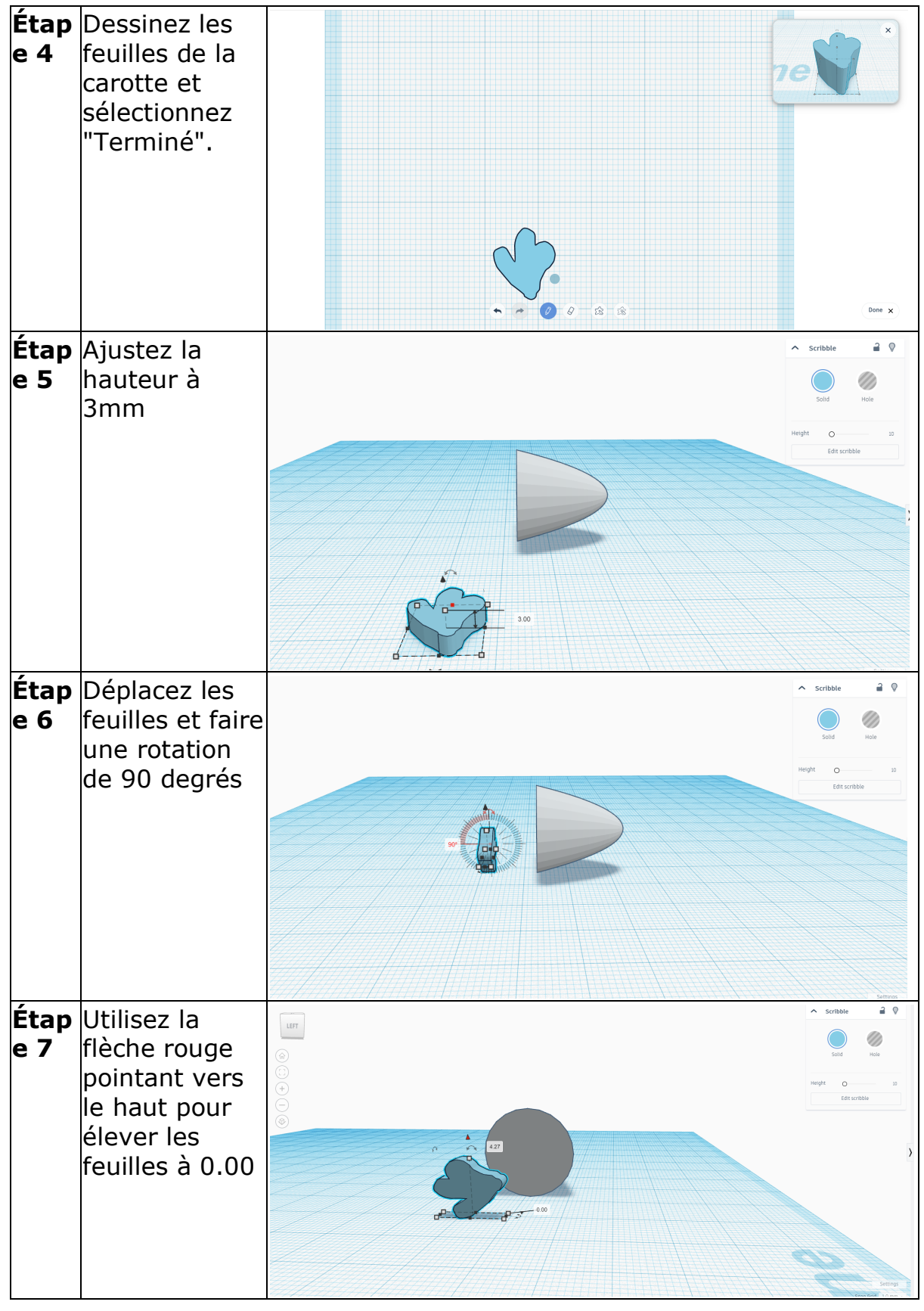

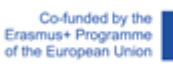

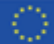

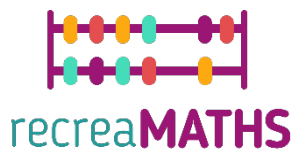

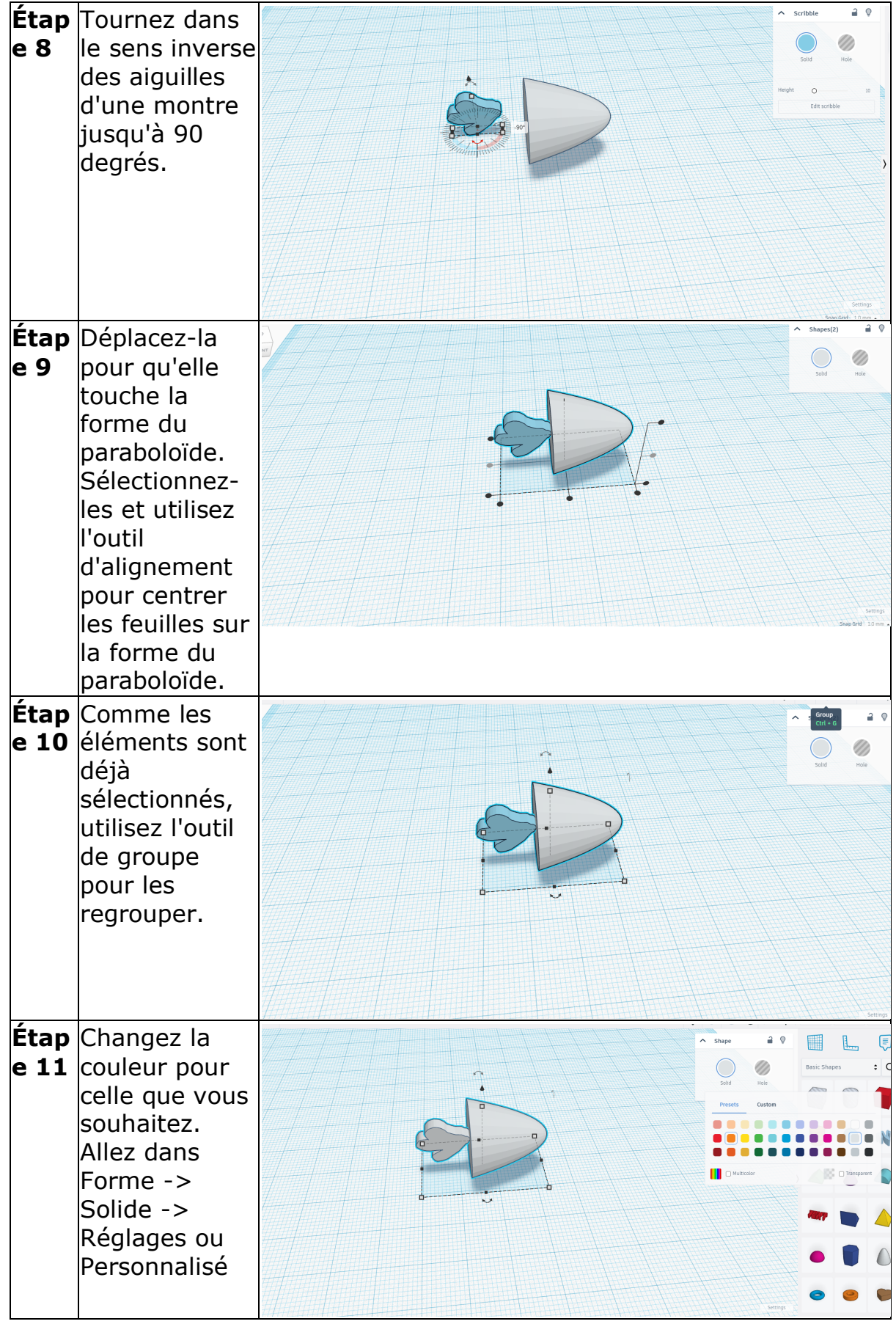

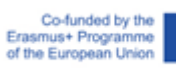

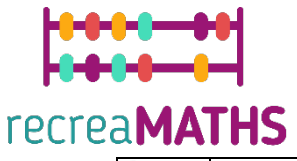

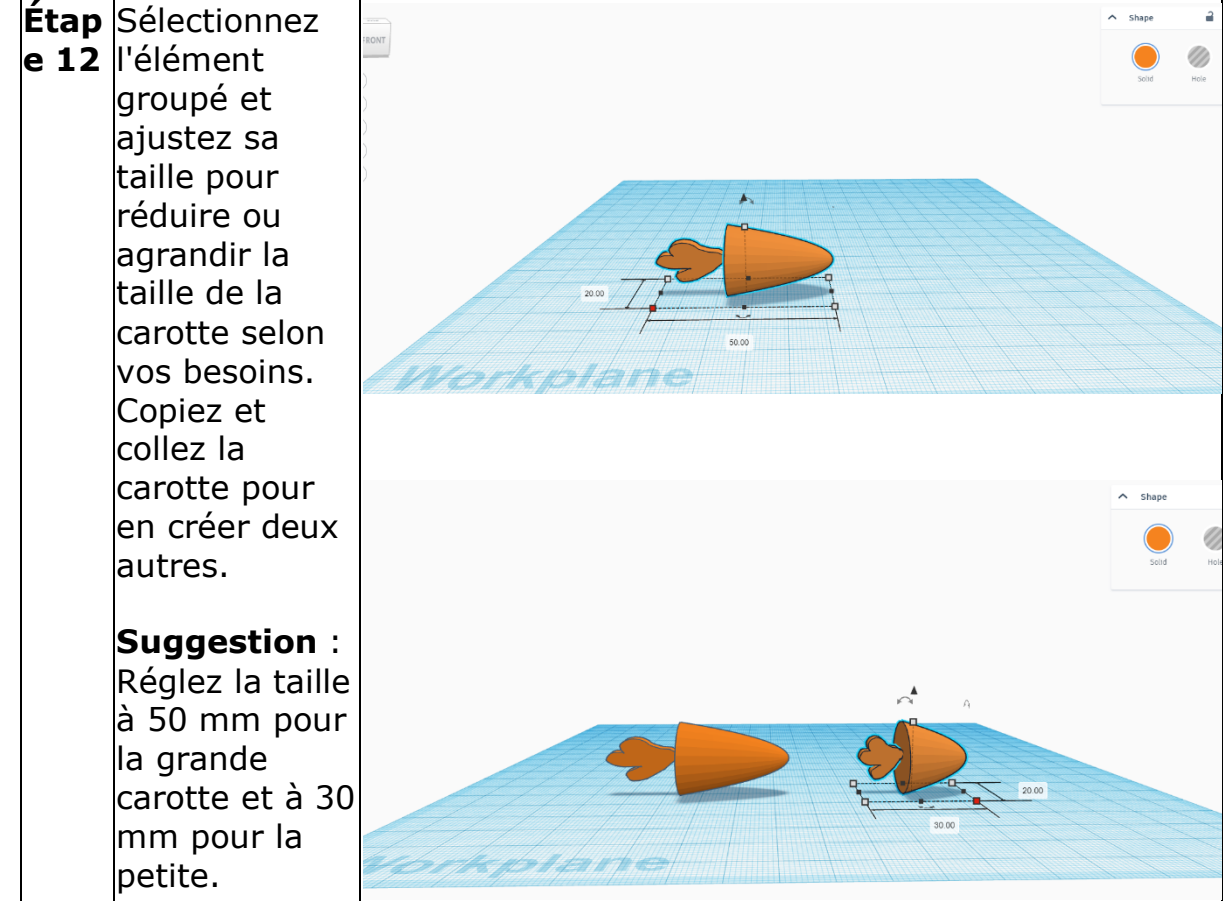

### **Maïs**

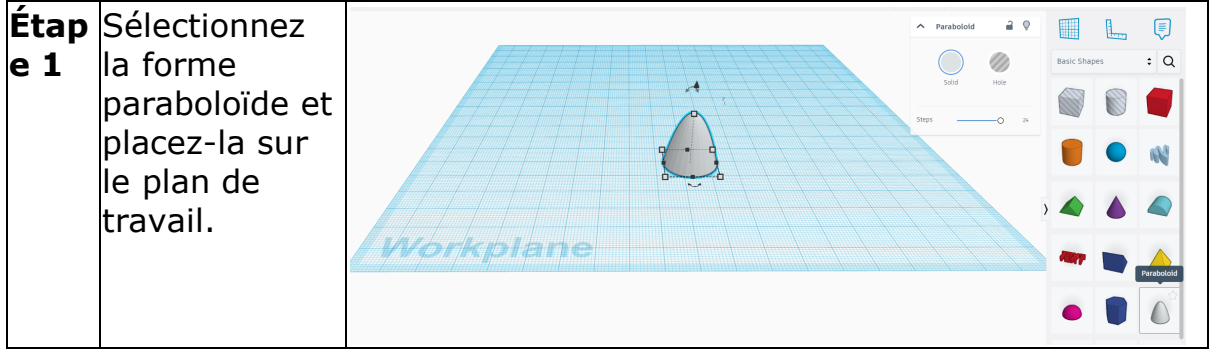

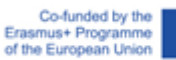

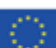

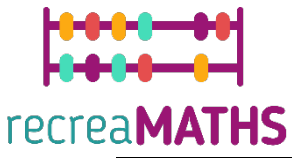

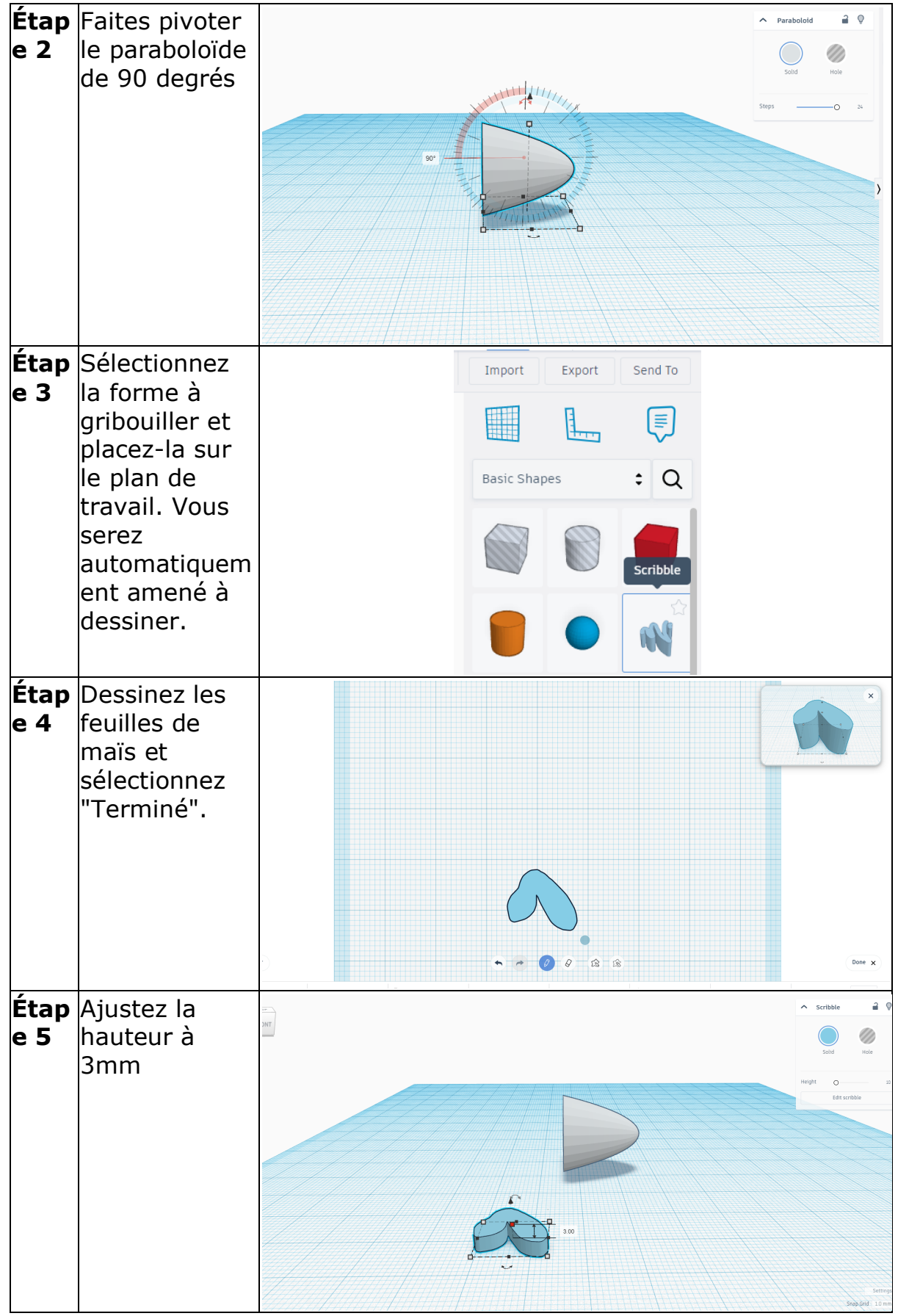

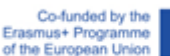

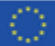

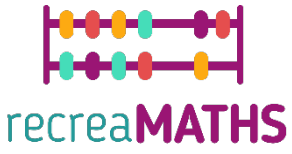

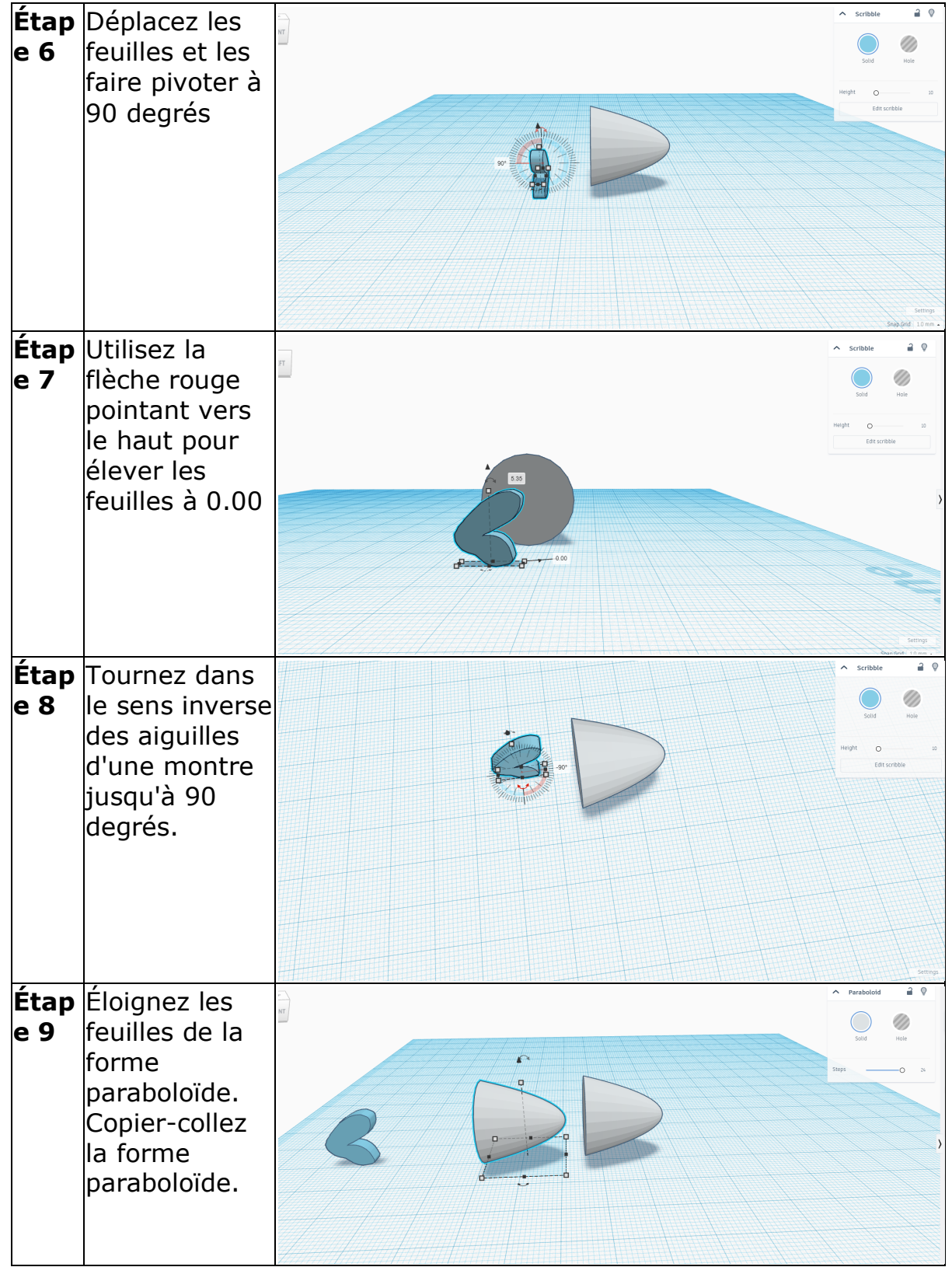

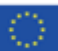

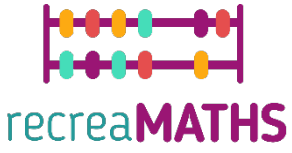

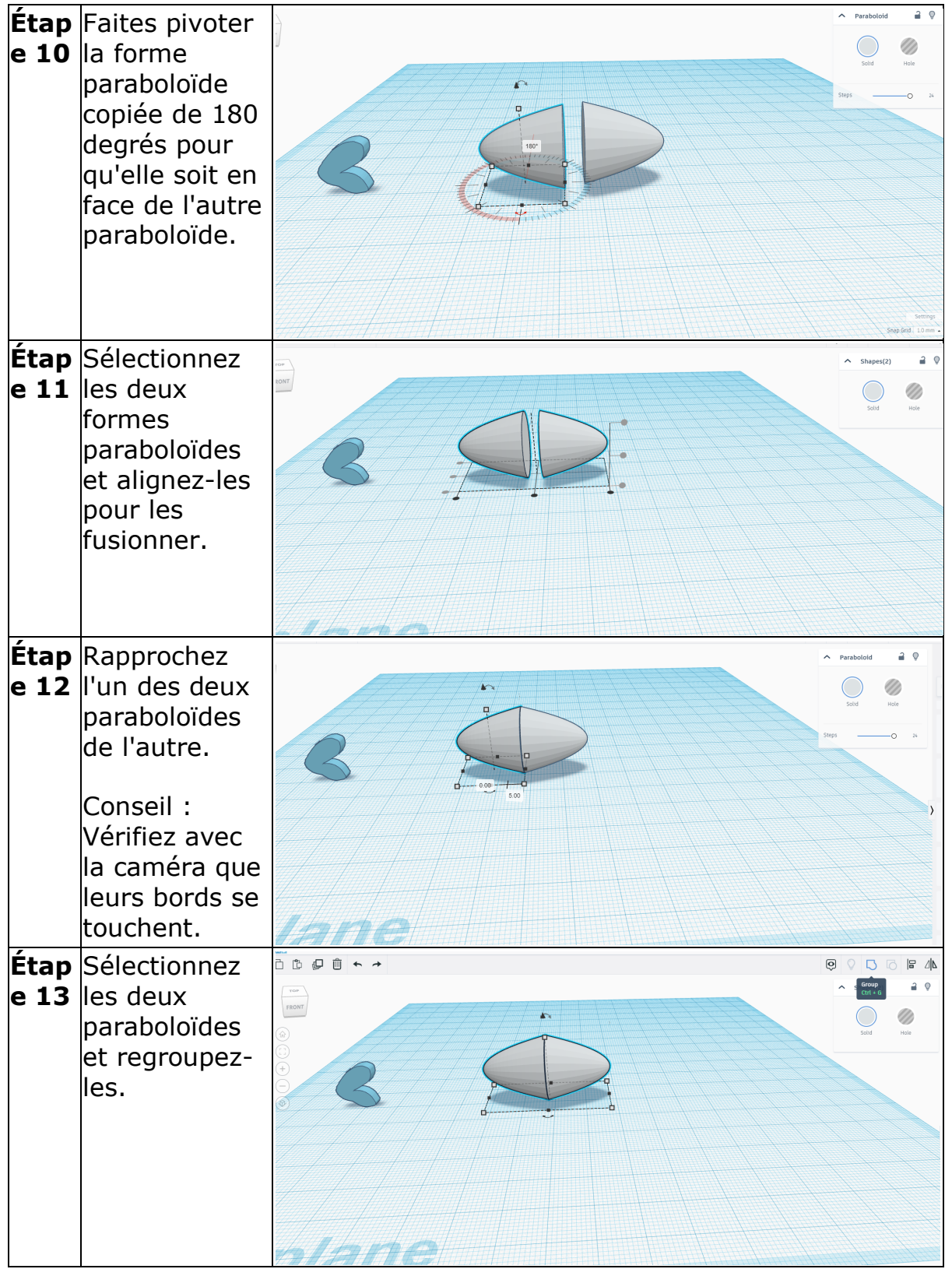

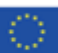

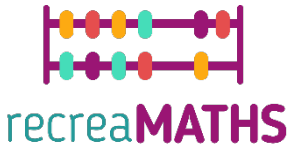

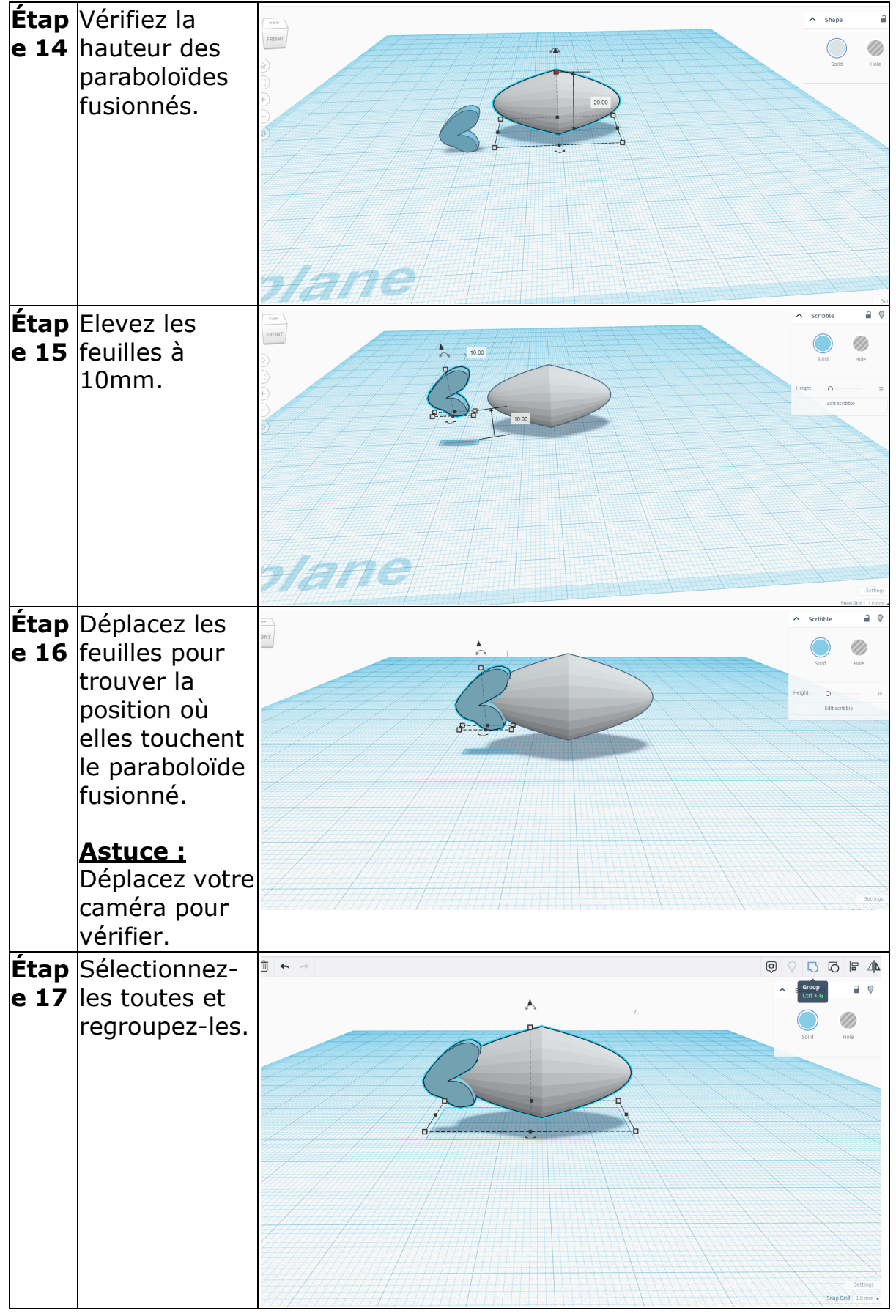

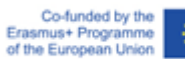

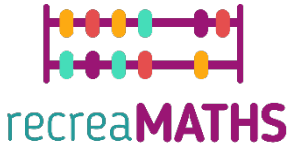

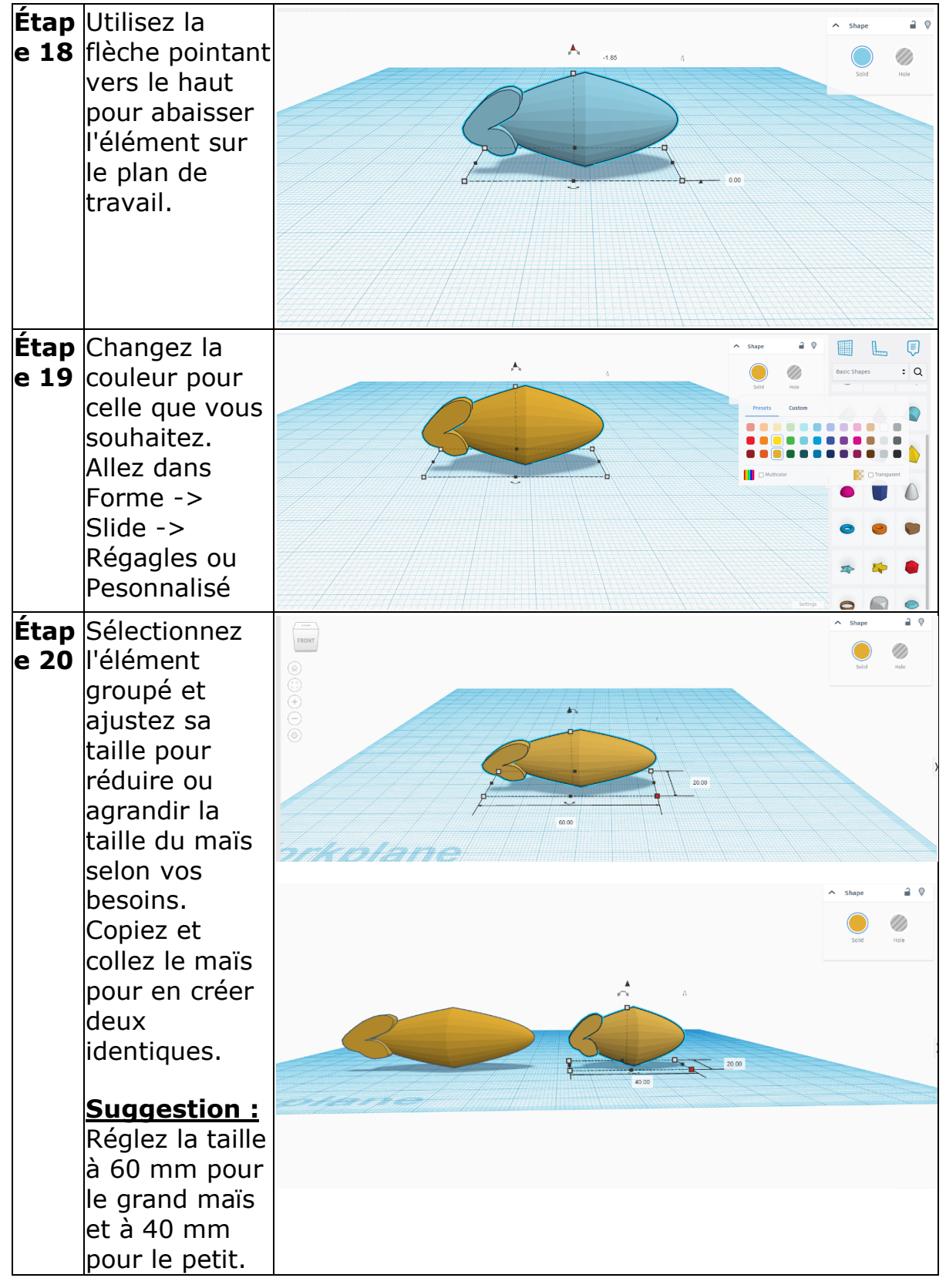

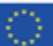

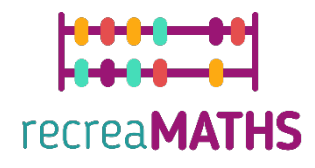

## **Broccoli**

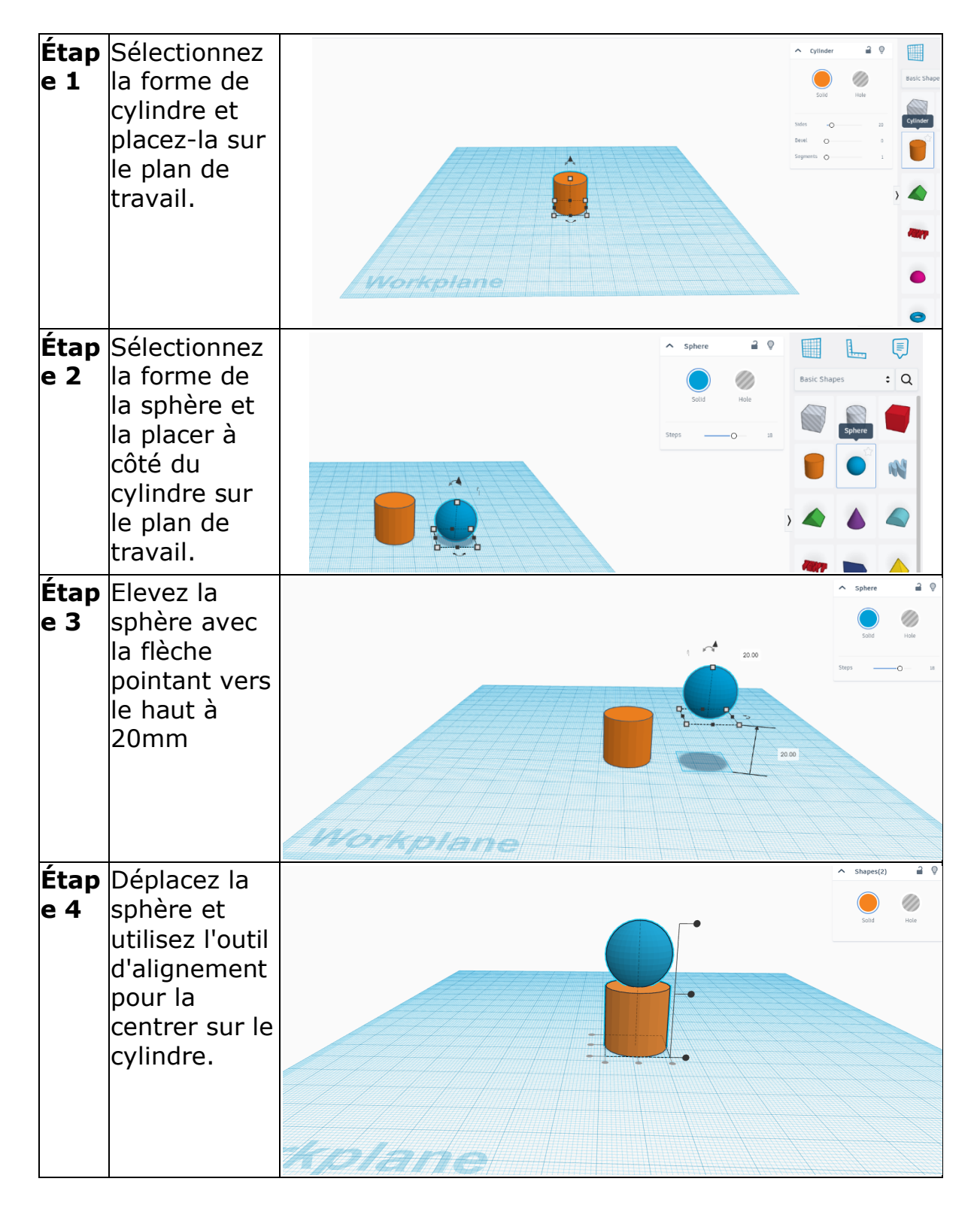

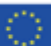

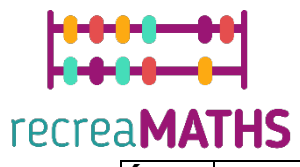

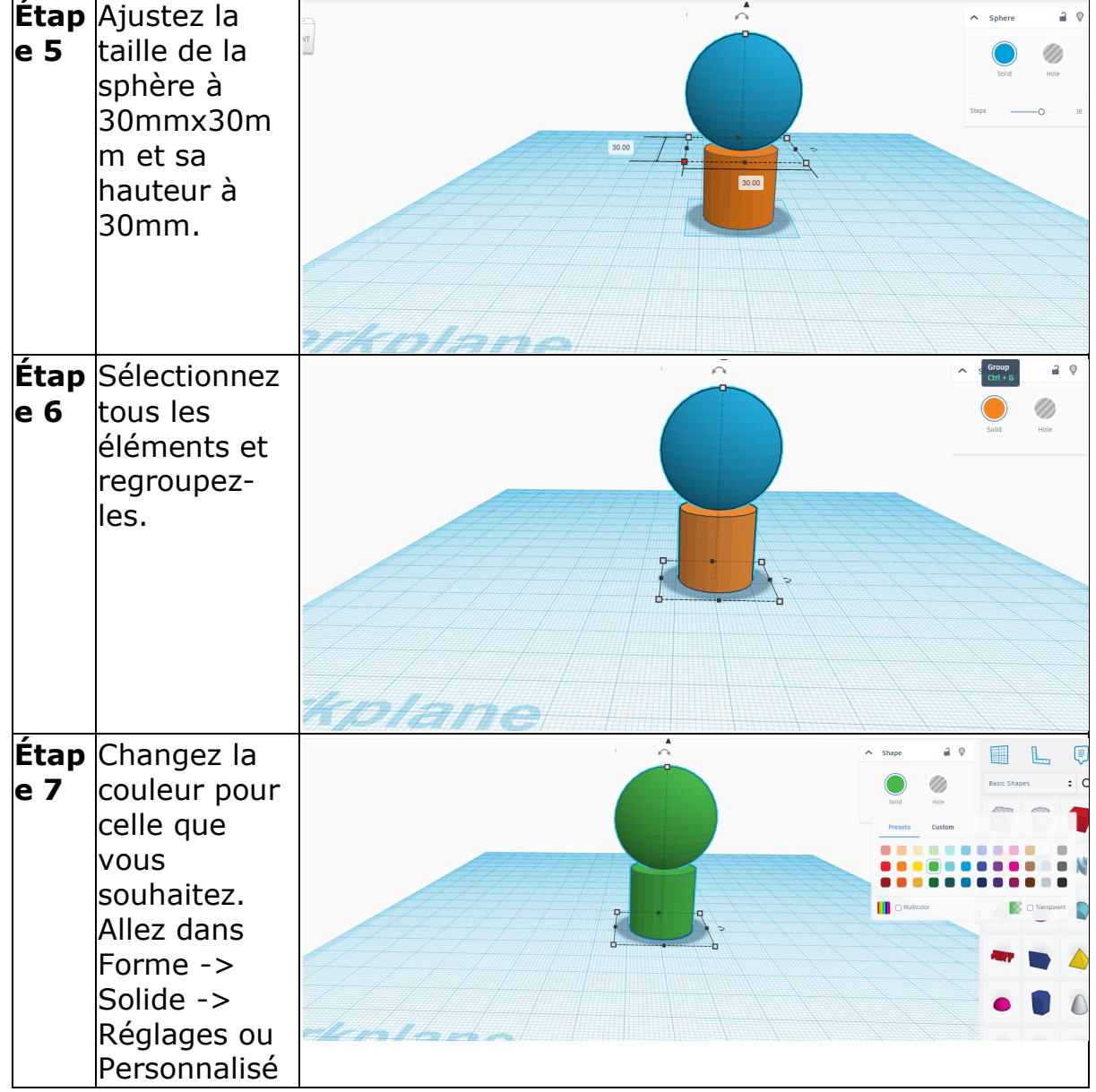

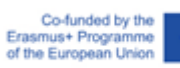

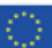

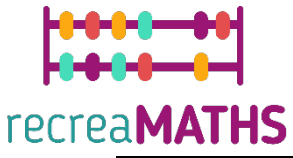

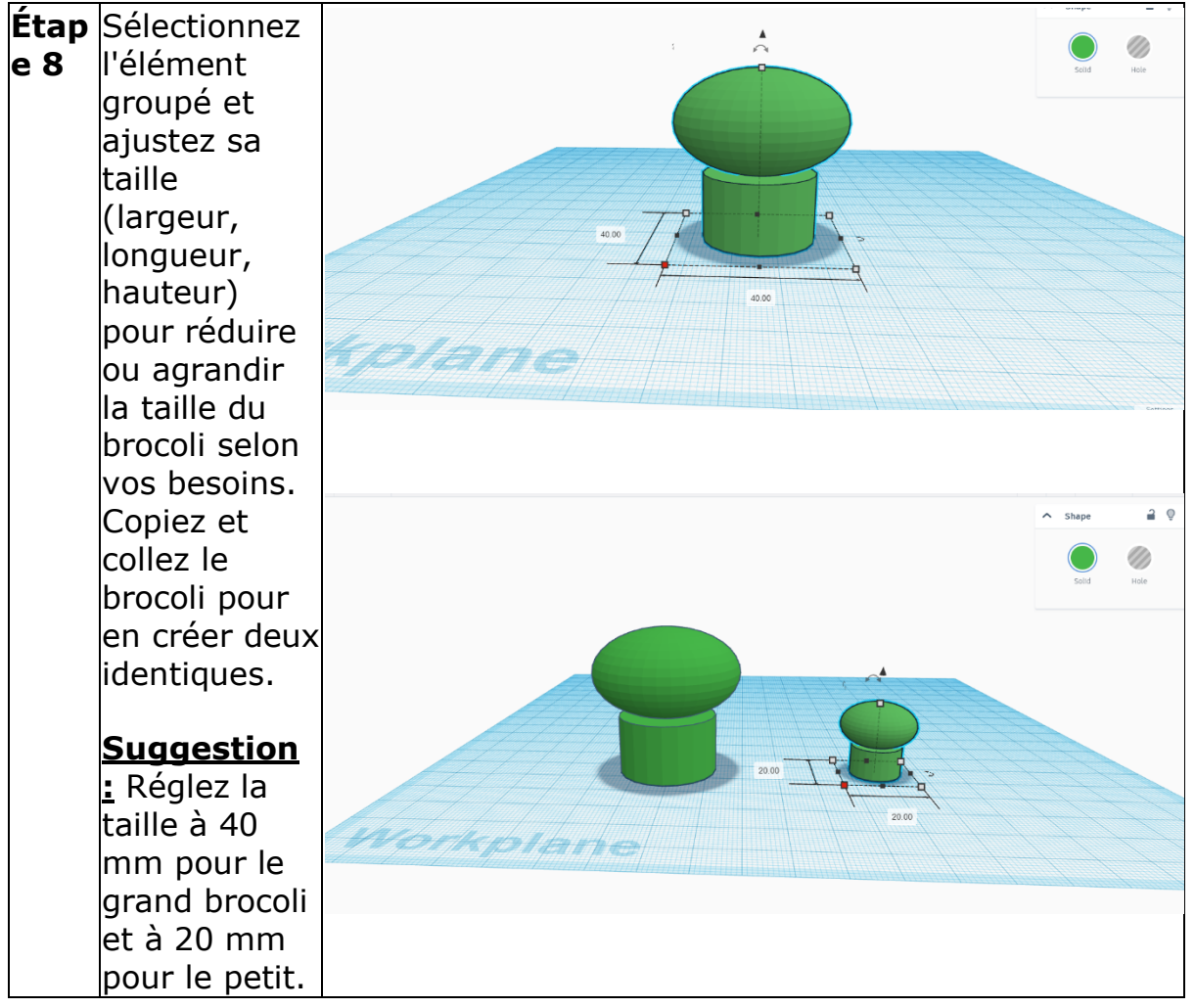

# **Création de l'exposition**

*Montez/démontez et rangez les expositions en suivant les instructions*

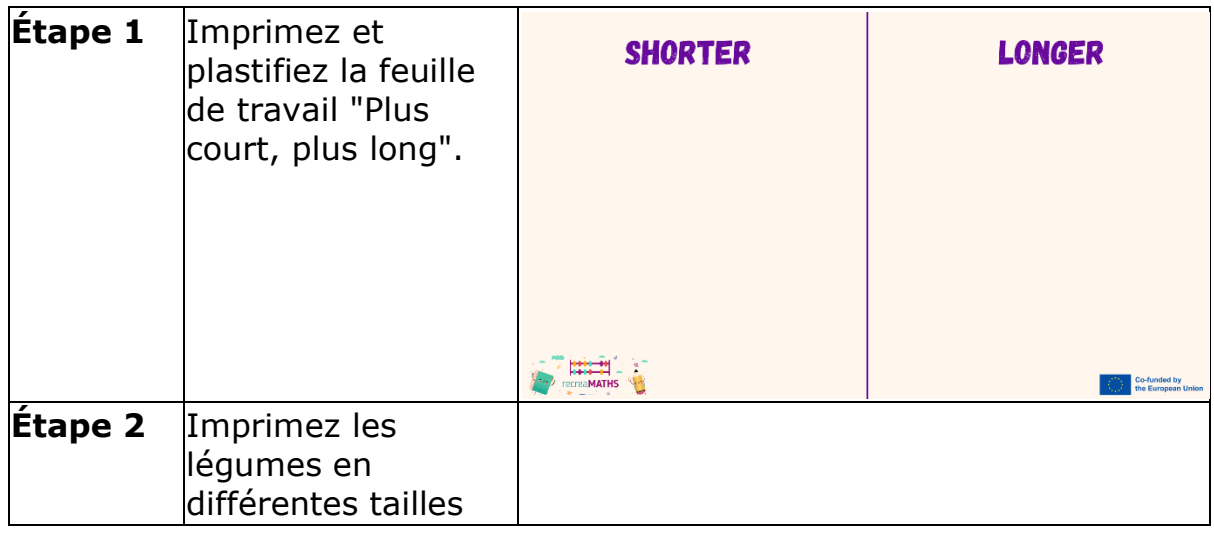

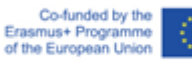

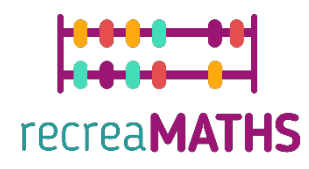

# **Plan de conception**

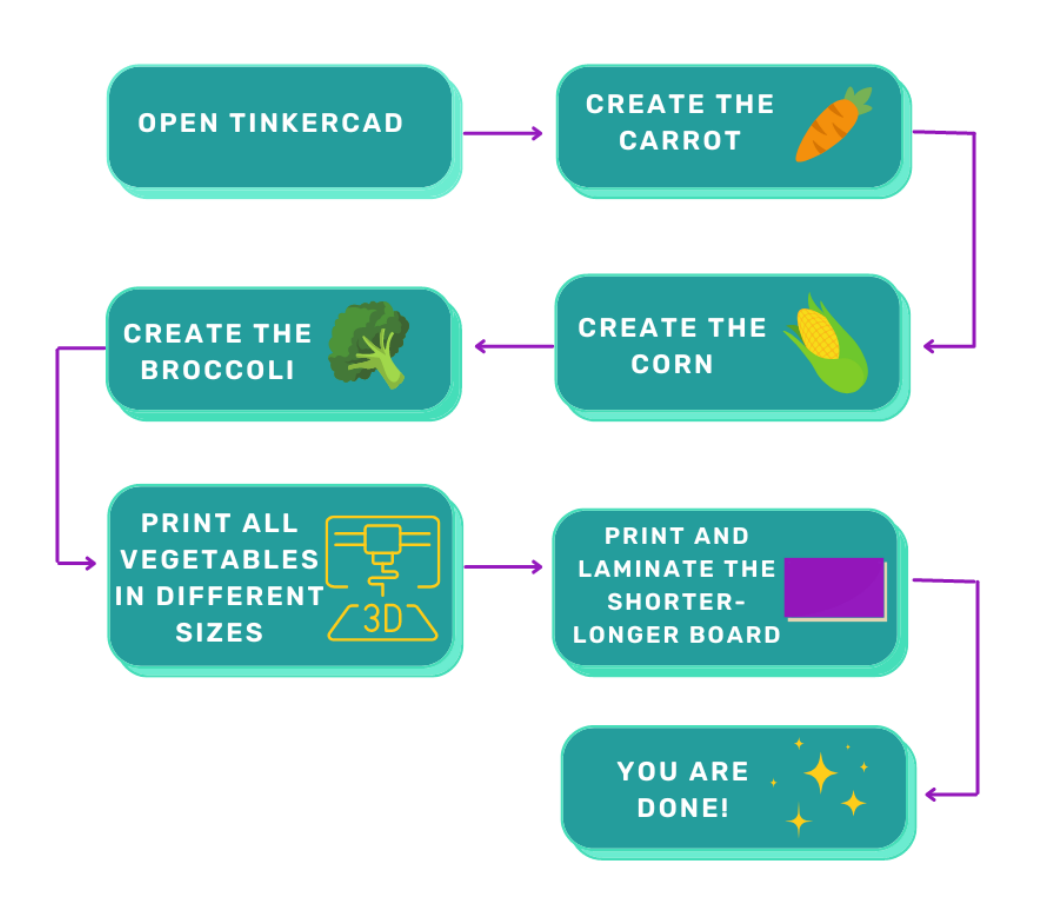

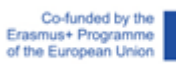

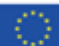